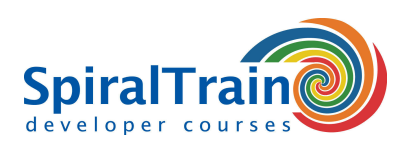

## **Ruby Programming**

#### **Audience Course Ruby Programming**

The course Ruby Programming is intended for experienced developers who want to learn the Ruby scripting language.

#### **Prerequisites Course Ruby Programming**

Knowledge and experience with programming in another programming language, such as C, C++, C#, Visual Basic, Java or Perl is required.

#### **Realization Training Ruby Programming**

The theory is discussed on the basis of presentation slides and is interspersed with practical exercises. Illustrative demos provide further clarification of the concepts. The course material is in English.

#### **Certification Ruby Programming**

Participants receive an official certificate Ruby Programming after successful completion of the course.

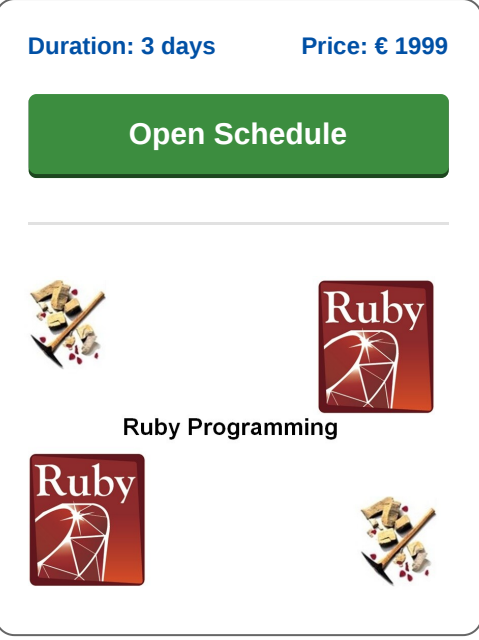

### **Content Course Ruby Programming**

In the course Ruby Programming participants learn to program in Ruby using the syntax and language constructs of that language.

#### **Ruby Syntax**

After an introduction about the background of Ruby, the installation and the way in which code can run, the variables, data types and control flow are discussed.

#### **Classes en Objects**

Attention is also paid to methods and parameter passing in Ruby and to object oriented aspects such as classes, objects, inheritance and polymorphism.

#### **Exception Handling**

The handling of errors through exception handling is discussed as well.

#### **Modules and Mixins**

The course continues with a discussion of partitioning code into modules, modules as namespaces and mixins as the use of modules from the standard library.

#### **Blocks and Procs**

Also closures such as blocks, lambdas and Procs are discussed and Ruby meta programming is treated with introspection, Open Classes and dynamic method invocation.

#### **Ruby Gems**

Finally writing RubyGems is on the course schedule and an overview of the capabilities of the Standard Library is given.

**info@spiraltrain.nl** www.spiraltrain.nl Tel.: +31 (0) 30 – 737 0661

**Locations** Houten, Amsterdam, Rotterdam, Eindhoven, Zwolle, Online

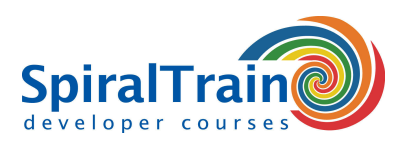

# **Modules Course Ruby Programming**

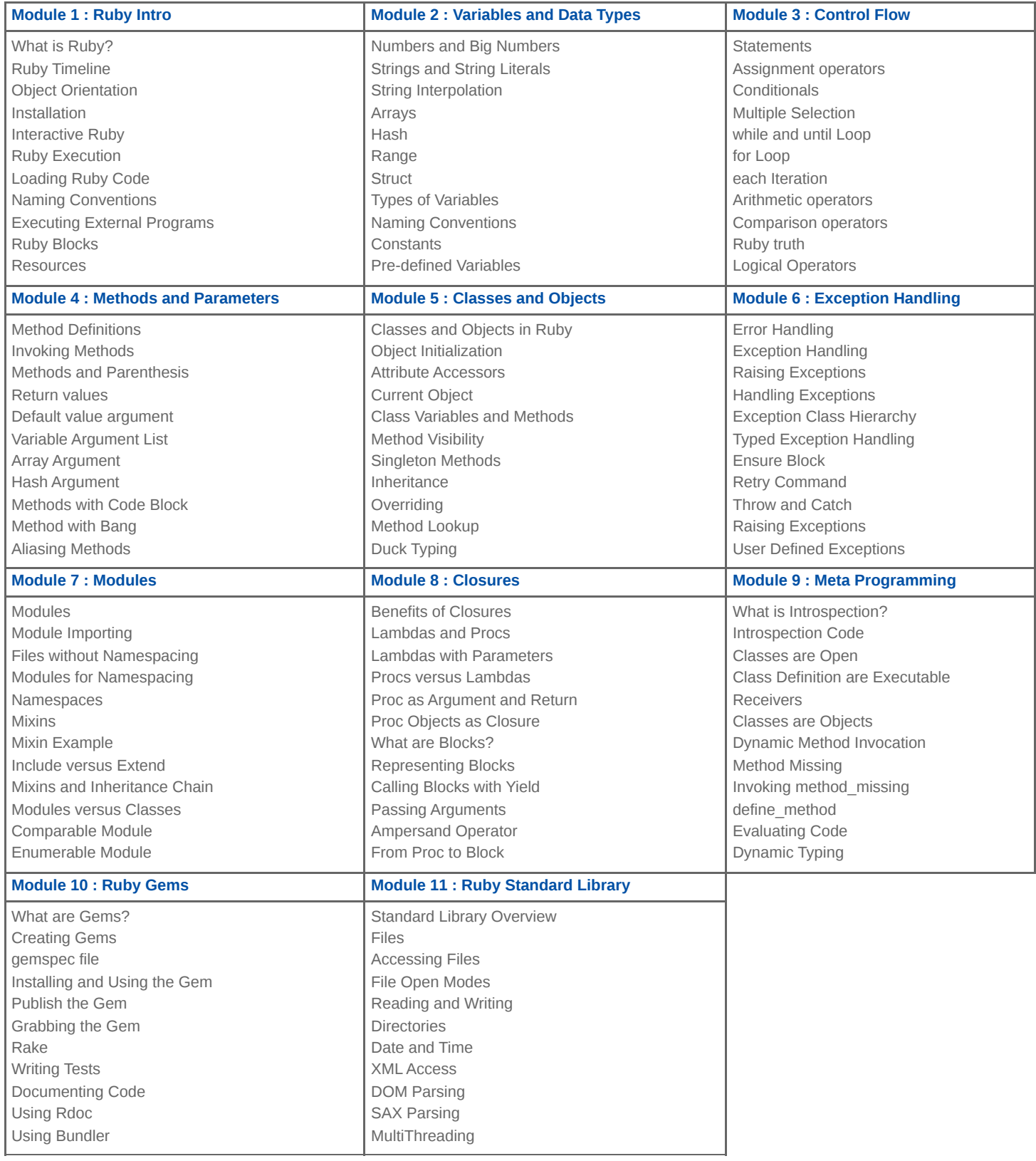

**info@spiraltrain.nl** www.spiraltrain.nl Tel.: +31 (0) 30 – 737 0661

**Locations** Houten, Amsterdam, Rotterdam, Eindhoven, Zwolle, Online